# **Expresso Livre Comunidade - Melhoria #377**

## **Incluir imap\_delimiter em nome de pasta**

01/11/2018 10:01 h - Mauricio Luiz Viani

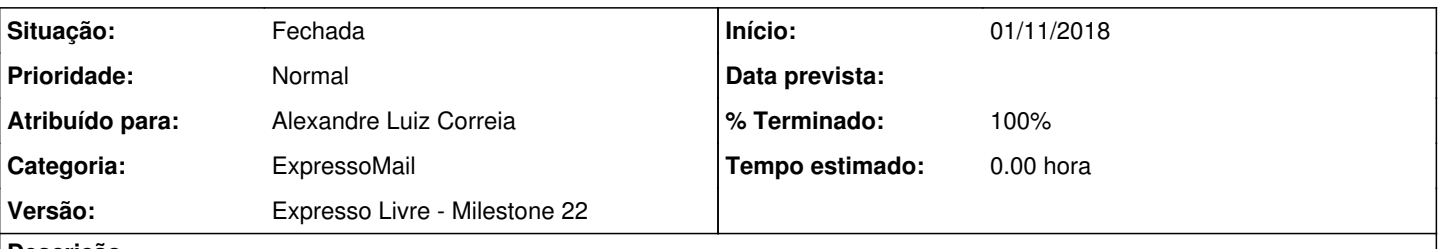

# **Descrição**

Na classe imap\_functions do ExpressoMail, substituir o delimitador fixo no nome da pasta "INBOX/DRAFTS", que ocorre no método "save\_msg":

if(strtoupper(\$folder) === 'INBOX/DRAFTS'){ \$mail->SaveMessageAsDraft = \$folder; }

Usar "\$this->imap\_delimiter"

#### **Revisões associadas**

#### **Revisão 20625816 - 01/11/2018 13:26 h - Alexandre Luiz Correia**

Issue #377 - Substituído o delimitador fixo pela variável que informa o delimitador.

### **Histórico**

### **#1 - 01/11/2018 13:27 h - Alexandre Luiz Correia**

*- % Terminado alterado de 0 para 80*

*- Situação alterado de Nova para Resolvida*

#### **#2 - 07/11/2018 16:18 h - Mauricio Luiz Viani**

*- % Terminado alterado de 80 para 100*

*- Situação alterado de Resolvida para Fechada*